TECNOLOGÍA E INFORMÁTICA GRADO 11 WALTER MONSALVE QUICENO REGISTRO EN LA PLATAFORMA **EDMODO**

## Edmodo

Edmodo es una plataforma social educativa gratuita que permite la comunicación entre los alumnos y los profesores en un entorno cerrado y privado a modo de [microblogging.](http://es.wikipedia.org/wiki/Microblogging) Fue fundada en el 2008 por Jeff O'Hara y Nic Borg. Recientemente fue adquirida por Revolution Learning. El número de usuarios se ha ido incrementando notablemente con más de 500.000 usuarios en sus dos primeros años de vida, estando actualmente en más de 3.000.000 de usuarios inactivos.

1. Entre a la página

**C** Edmodo | Donde aprender ×

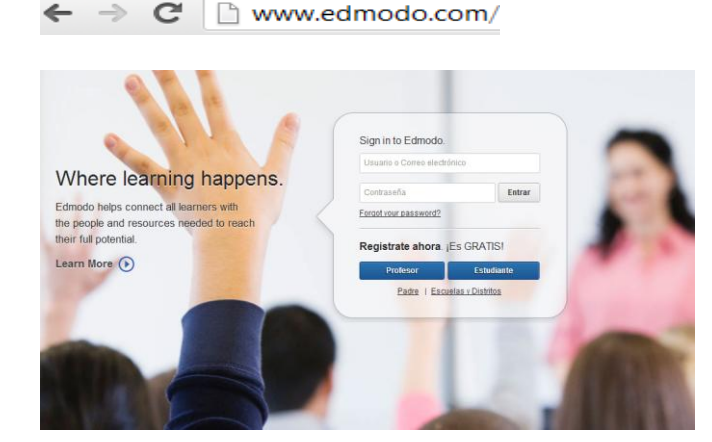

2. Para poder ingresar, la primera vez, deberás registrarte, para lo cual te pedirán los siguientes datos: Elige la opción estudiante.

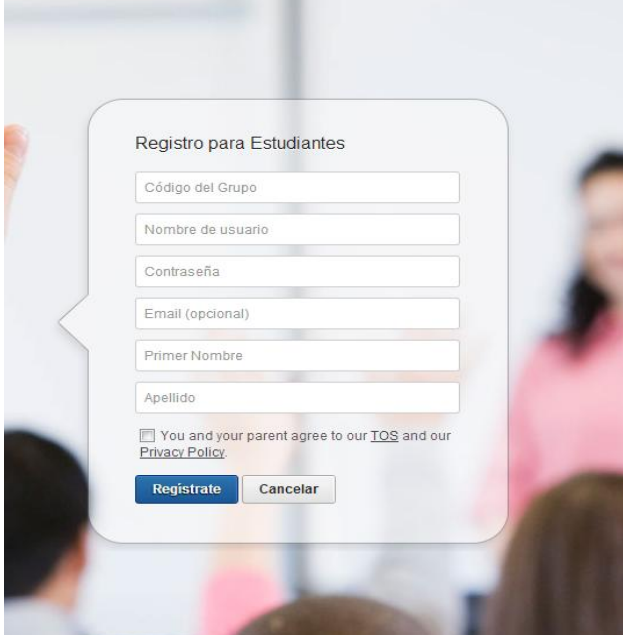

Aquí deberás empezar con un código de un grupo que te dará el profesor.

Luego, como creando un correo introduce un nombre de usuario y una contraseña, que como en un correo electrónico no debes olvidar.

También te piden un Email, el cual es opcional, pero si tienes por favor introdúcelo ya que será el medio mas eficaz para recuperar tu contraseña si la llegaras a olvidar.

Es importante que tanto el nombre como el apellido estén bien escritos, así no tendré problemas para identificarte.

Selecciona el recuadro de verificación y dale clic en la opción registrar. Te aparecerá una ventana similar a la siguiente:

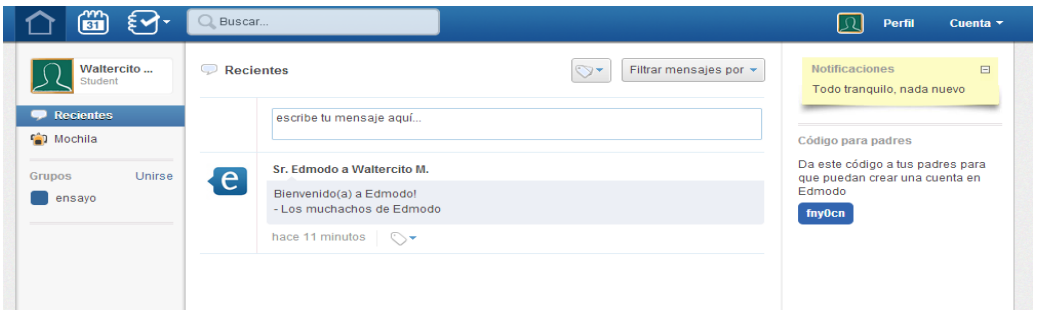

Para unirte a los otros grupos debes dar clic en la opción UNIRSE situada al lado de GRUPOS, allí te pedirá el código de los otros grupos.

Si el trabajo te quedó bien realizado, en mi página debes aparecer como matriculado a los grupos cuyos códigos te daré en clase…

La próxima vez que ingreses, solo deberás recordar el nombre de usuario que escogiste y tu contraseña. Te recomiendo que uses un nombre de usuario como el de tu correo, para que así no se te olvide, pero sin la extensión **@xxx.com**, siendo xxx cualquier servidor (Hotmail, gmail, yahoo, walla, entre otros).

La idea es que tanto ustedes como estudiantes y sus padres o acudientes puedan ver el progreso en cada una de las materias que yo les dicto, y más adelante esperamos que muchos otros profesores se vinculen al uso de esta plataforma.